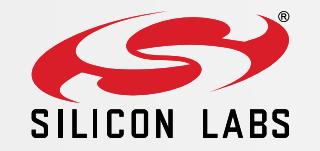

1

# OpenThread Training

17.12.2020 – ÁRPÁD NAGY

## Agenda

**Thread** 

#### **• OpenThread**

- **OpenThread within GeckoSDK**
- **Commissioning**
- OT Border Router
- Q&A

### Thread

Background and Concepts

## Background

Products to communicate with **each other**, **cloud services** and the **customer**.

- **-** Requirements:
	- **Secure**
	- **Scalable**
	- **Resilient**
	- **Low Power**
	- IP-Based

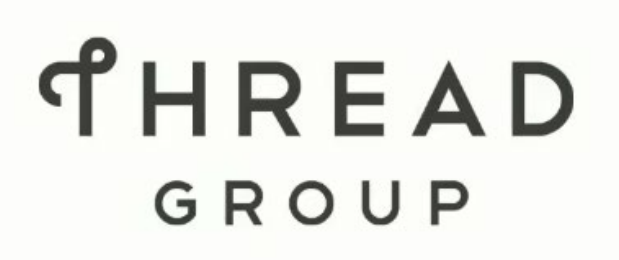

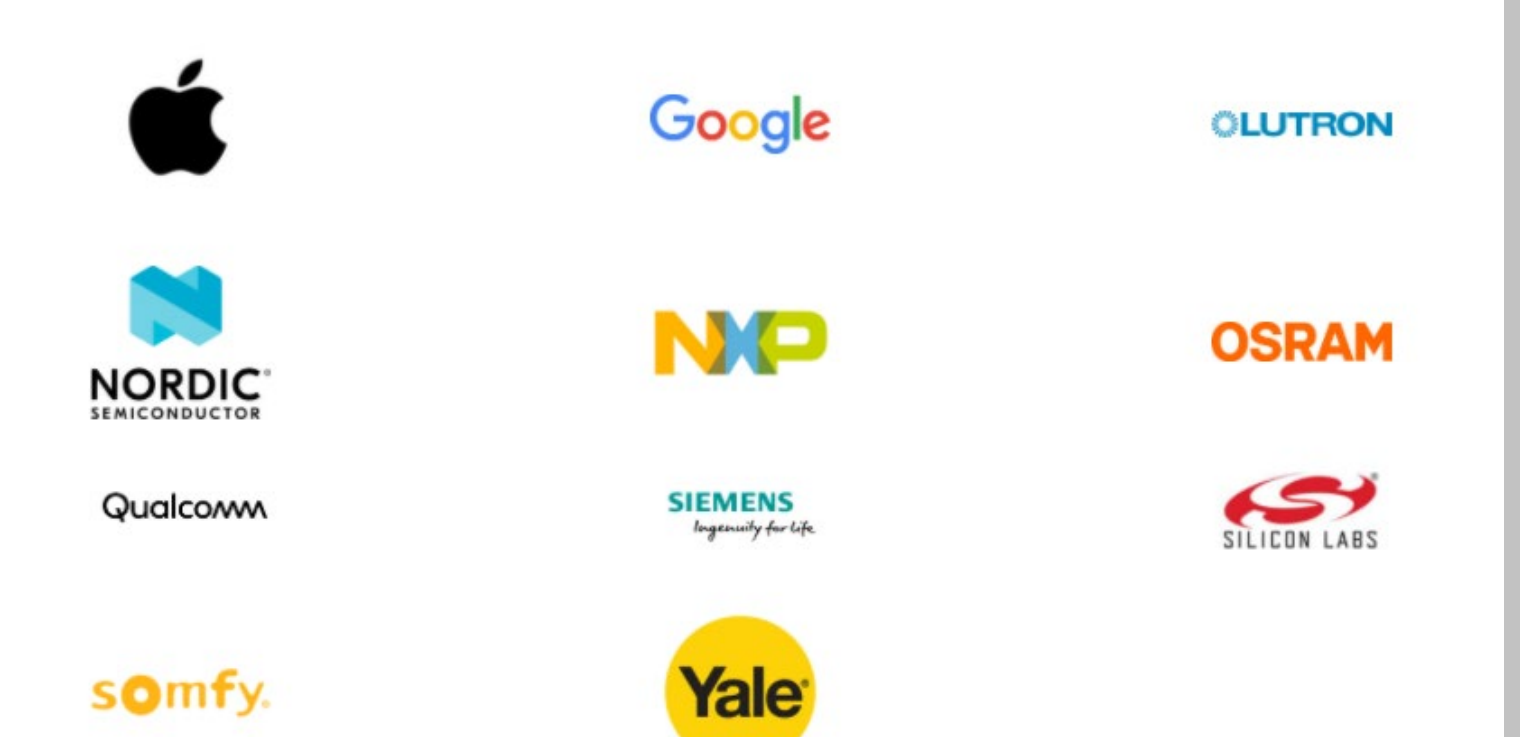

#### **Overview**

Build on Existing Technologies

- Same PHY as Zigbee (802.15.4)
	- **Fast time to market**
- **IETF Link layer standards (6LoWPAN)**
- **Security / Simplicity**
- **Efficiency**
- **Thread Specification (1.1)**

#### Thread can support many popular application layer protocols

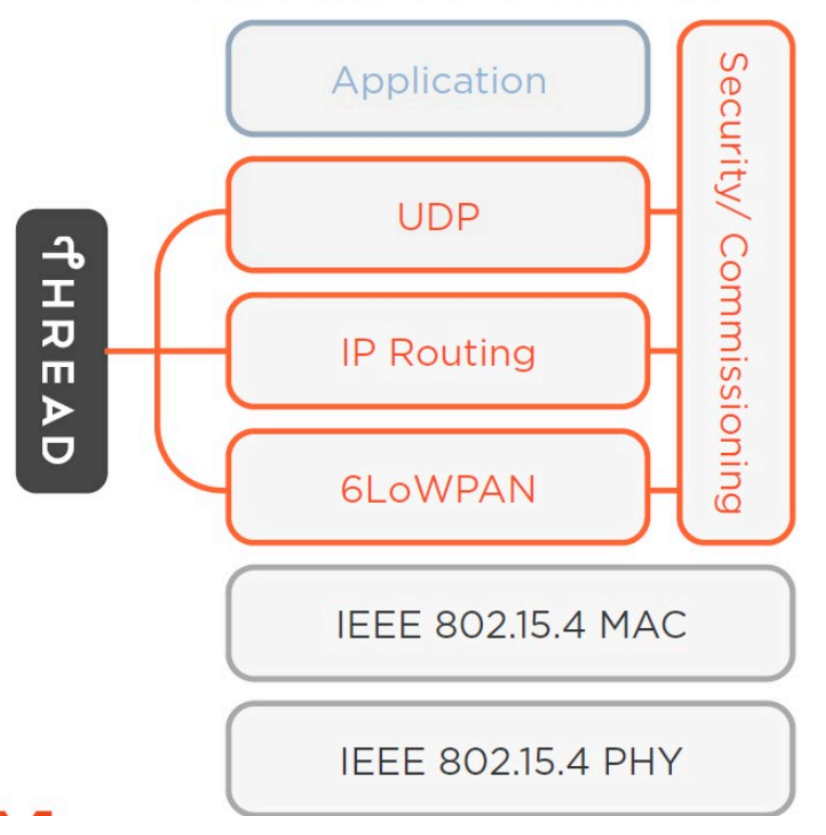

#### Network Overview

#### Scalable Mesh Network

- **Up to 32 routers** per network
- **Up to 511 end devices per network**
- **Parent-Child** relationship

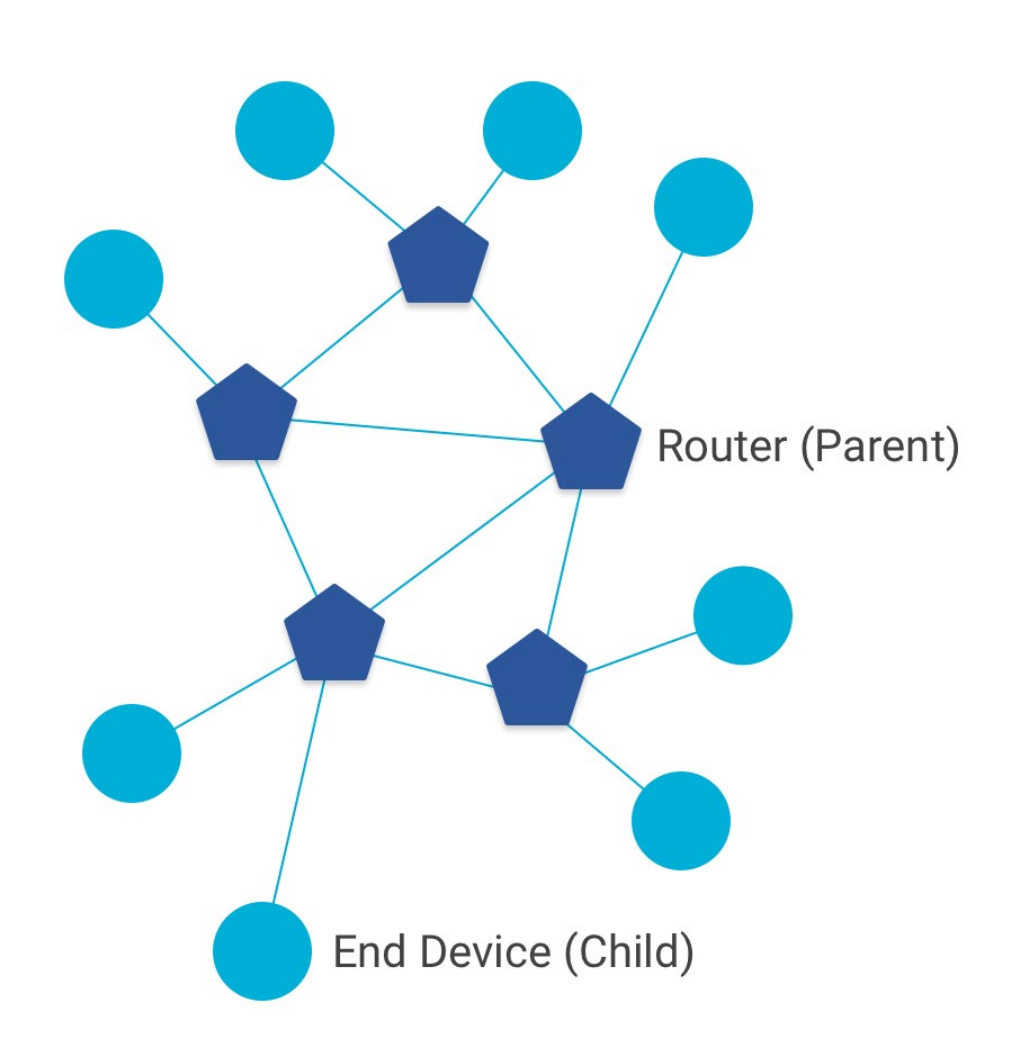

#### Network Overview

#### Full Thread Device

- Radio on at all times
- Router multicast address
- 3 main types: **Router, REED, FED**

#### Minimal Thread Device

- All messages to the parent
- No Router multicast address
- 2 main types: **MED, SED**

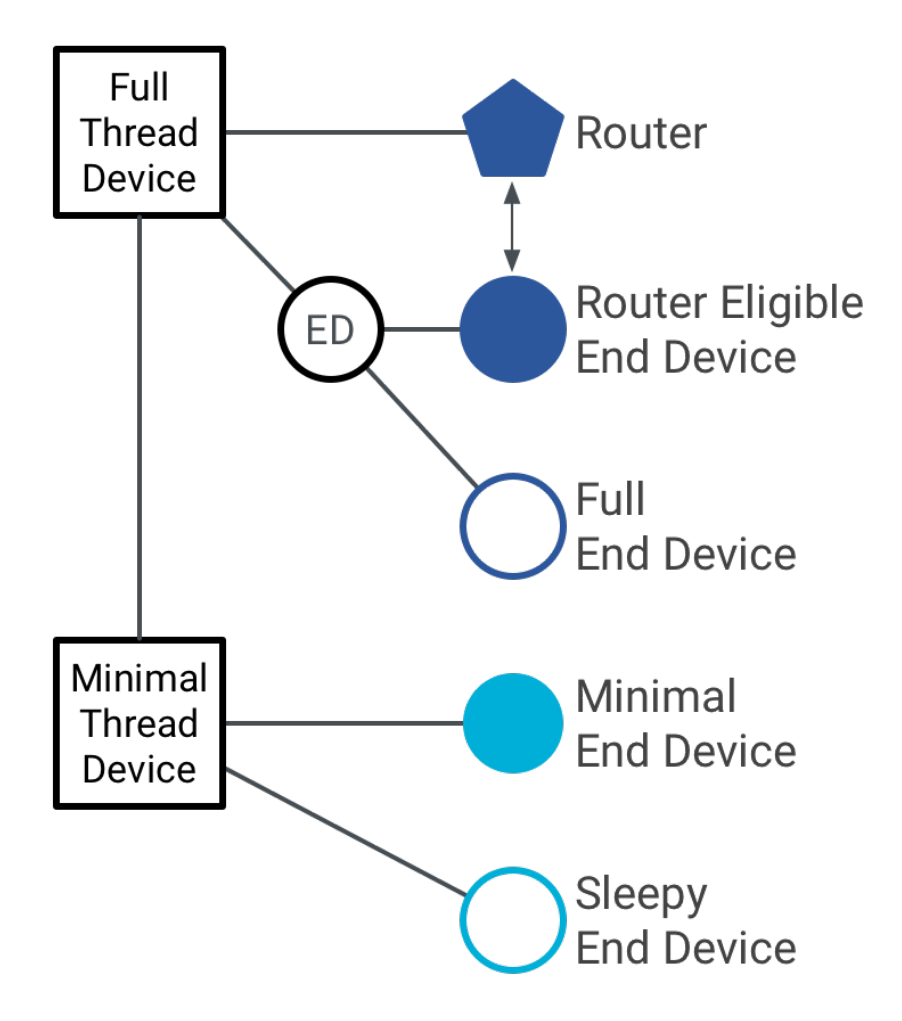

# Self scaling - Upgrade

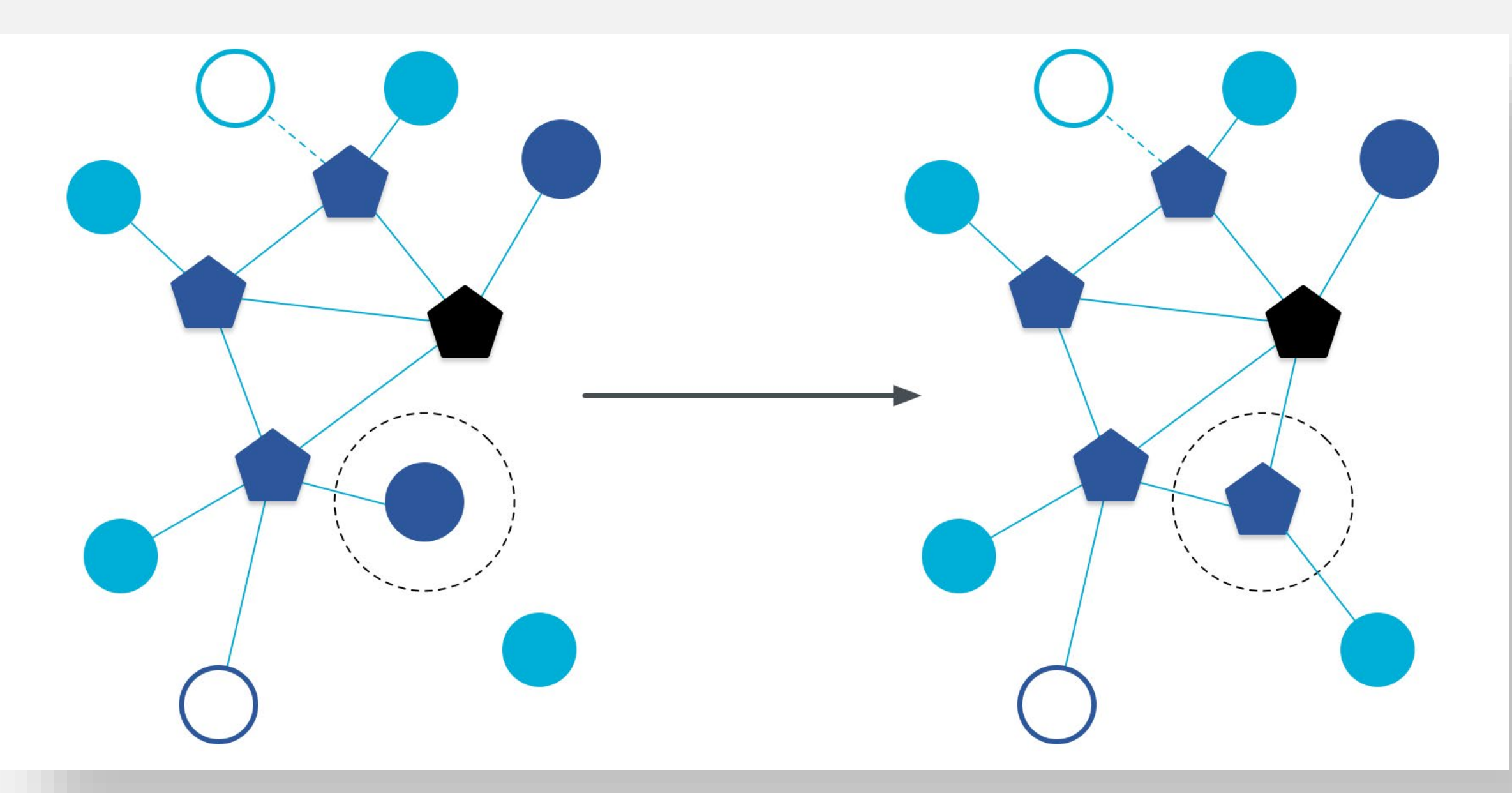

# Self scaling – Downgrade

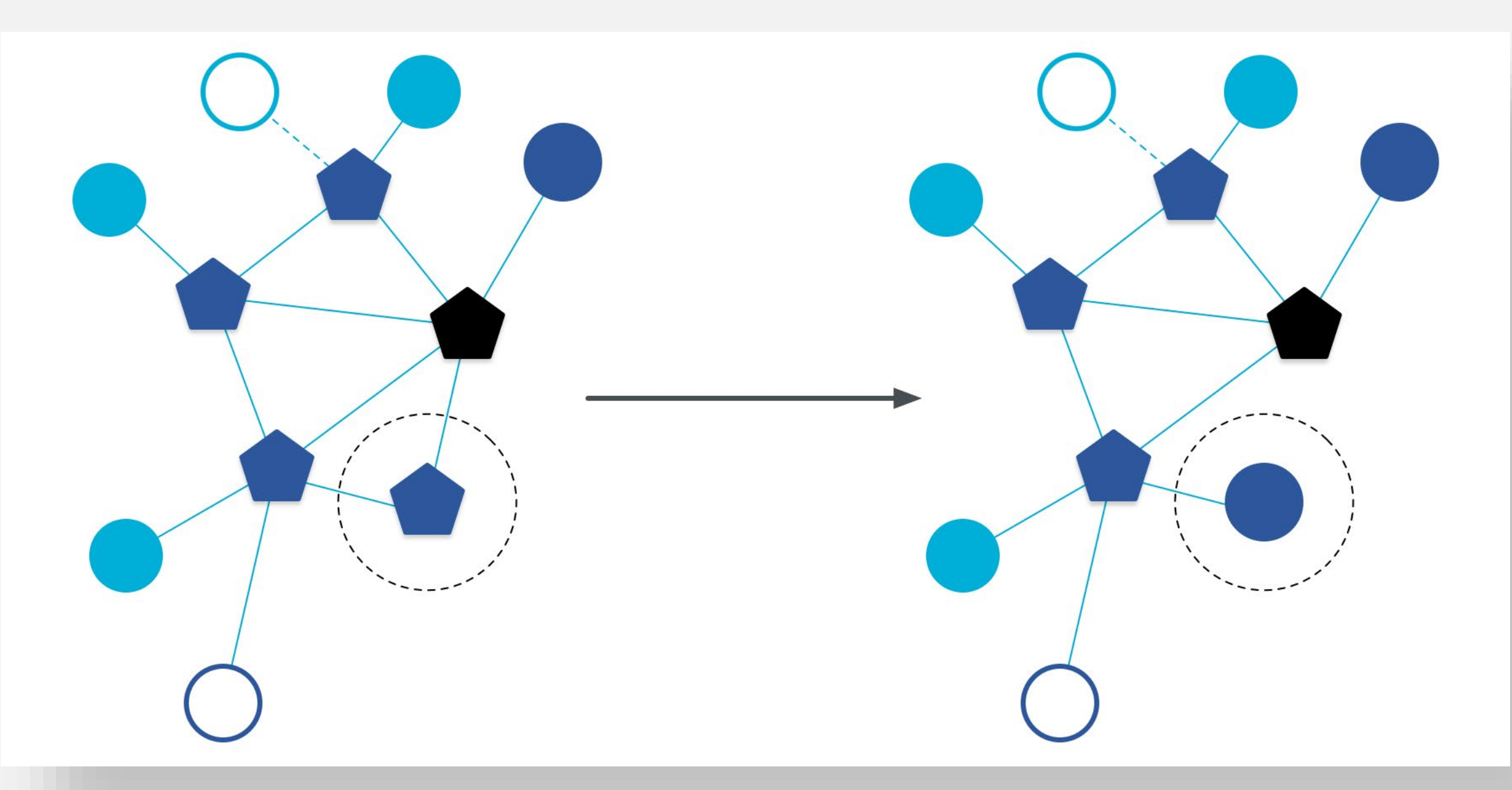

### Other device roles

#### Border Router

- **Bridge between Thread nonThread**
- **Configure external connectivity**

#### Thread Leader

- Manage routers.
- **Self elected dynamically.**
- Aggregates and distributes network configuration.

#### Commissioner

Authenticates joining devices. More later.

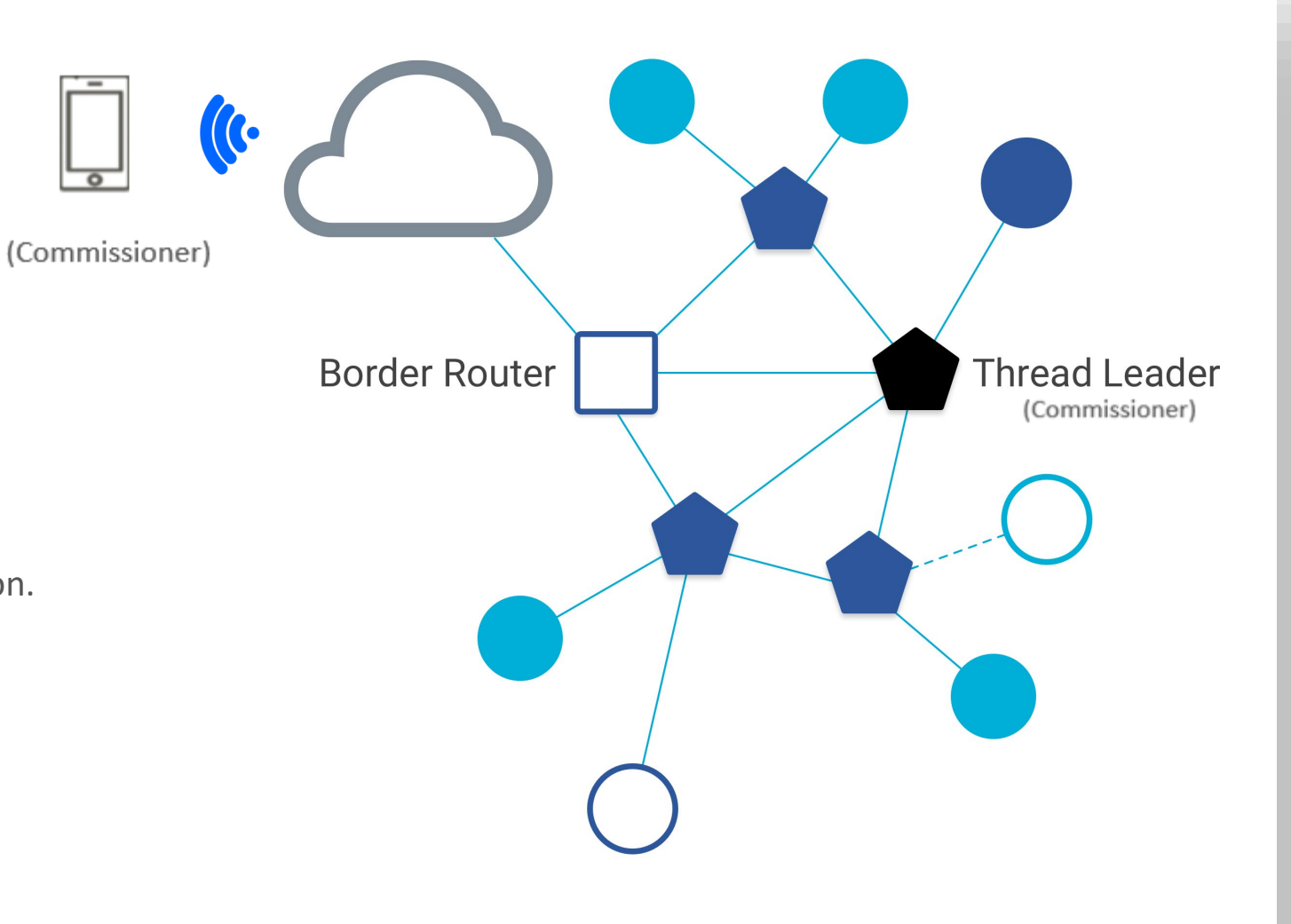

## Addressing Scopes

#### **IPv6 – ramp it up!**

- fe80:0000:0000:0000:0202:b3ff:fe1e:8329
- fe80:0:0:0:202:b3ff:fe1e:8329
- fe80::202:b3ff:fe1e:8329
- **-Link-Local Single transmission range** 
	- Prefix fe80::/16 -> fe80:: fe80:ffff:....
- Mesh-local Addresses in the network
	- **Prefix fd00::/8 -> fd00:: fdff:fff....**
- Global All reachable addresses

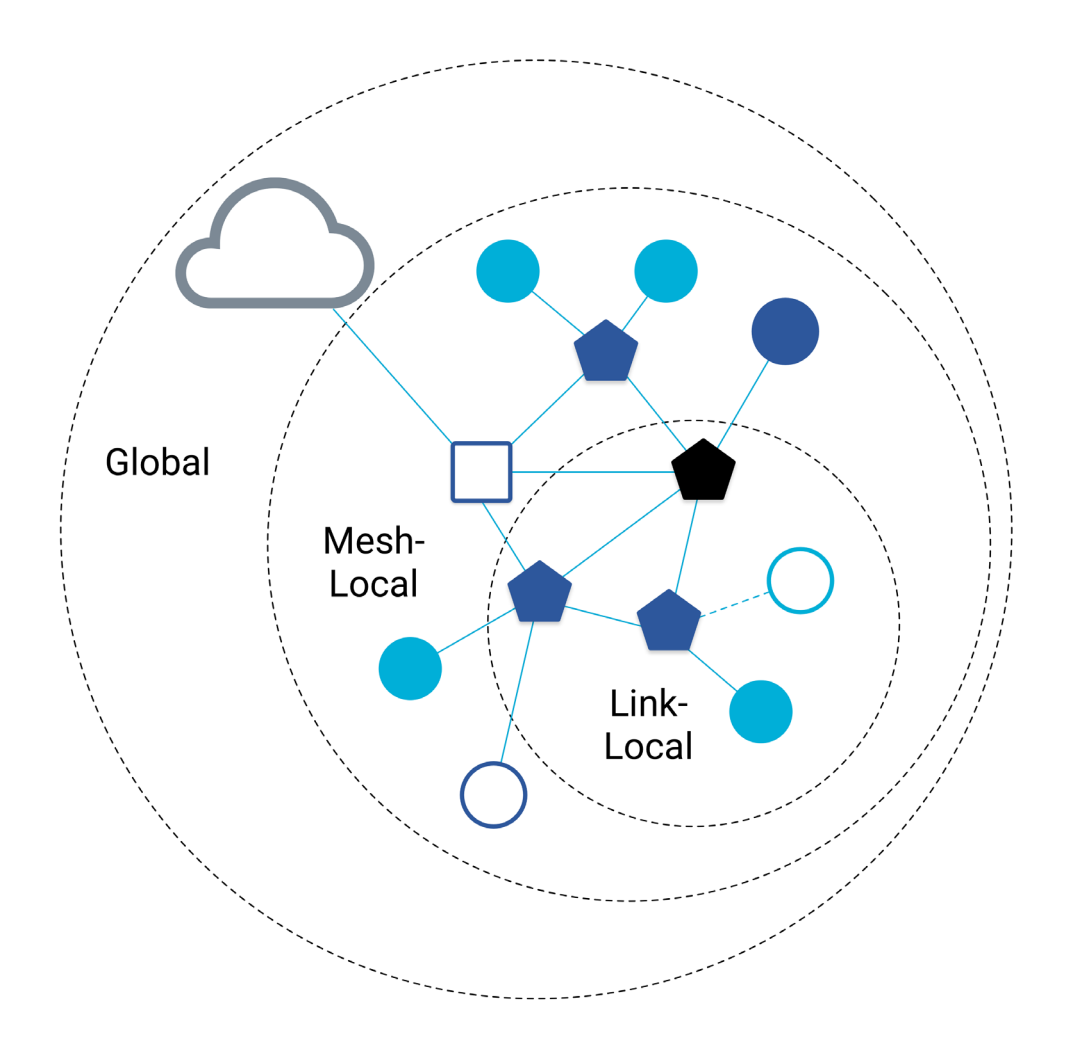

### RLOC – Routing Locator

- Router ID + Child ID
- Unique /device in mesh (Zigbee Short ID)  $\overline{2}$ • Change based on location RLOC16 RLOC16 0x401 0x801 2 3 4 5 6 7 8 9 0 1 2 3 4 5 0 1 Router ID R **Child ID** RLOC16 RLOC16  $\overline{2}$  $00000100000000001 \rightarrow$  0x401 0x400 0x800 **Interface Identifier (IID)**  0000:00ff:fe00:RLOC16 – ff:fe00:401 RLOC16 RLOC16  $\blacksquare$  RLOC = MeshLocal + IID  $\overline{2}$  $\mathbf{2}$ 0x402 5 0x802 Ex: MeshLocal Prefix = fd01:4b1d:ee40:1::/64
	- **Ex: IID: 0000:00ff:fe00:0401**
	- **RLOC: fd01:4b1d:ee40:1::ff:fe00:0401 IPv6 address**

# Unicast address types

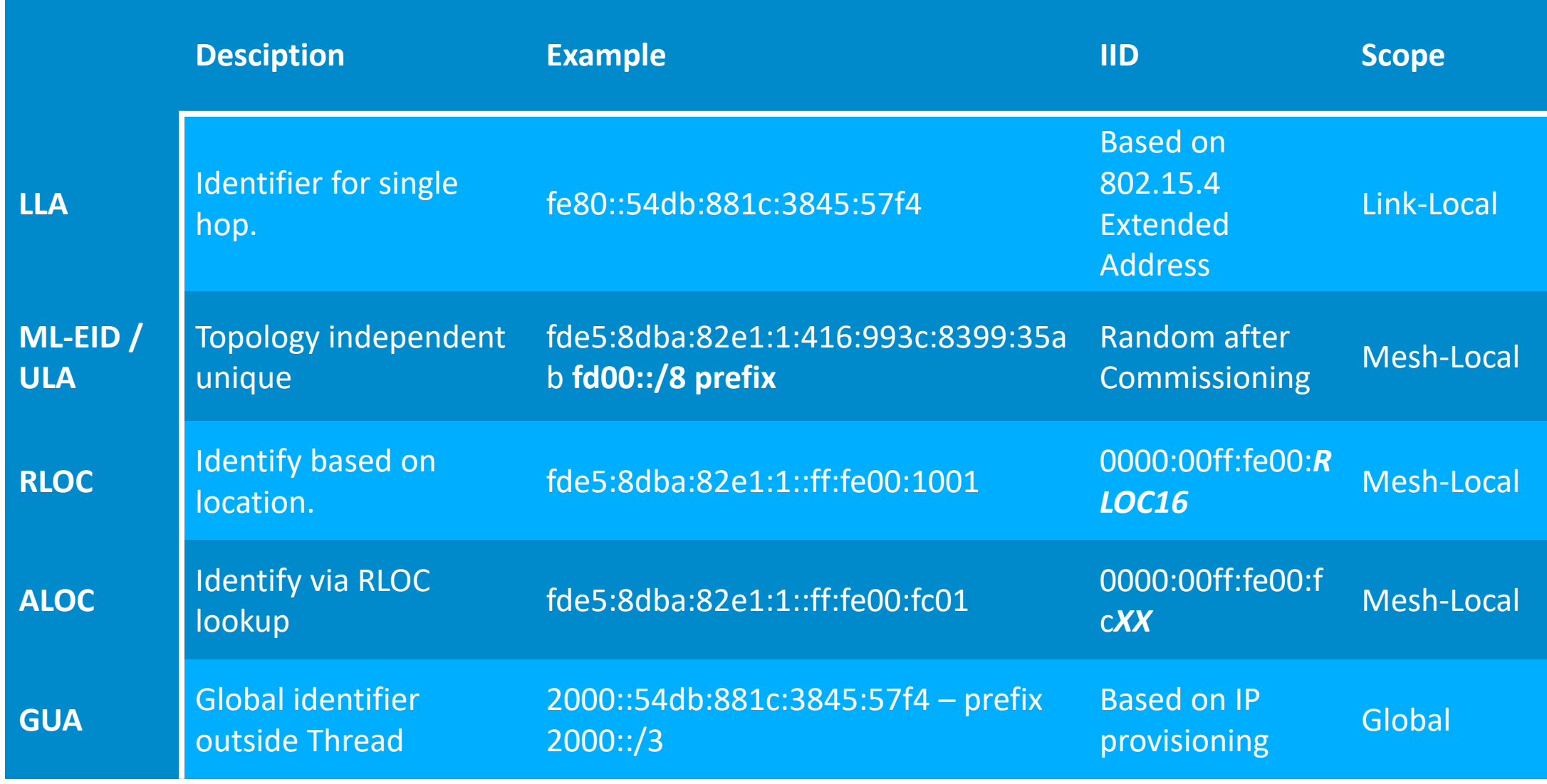

### Network Formation and Discovery

- Unique Identifiers PAN ,XPAN , Network NAME
	- 0xBEEF, 0xBEEFCAFEDEADFFFF, silabsThreadNetwork
- 3 common steps of forming / joining
	- 1. 802.15.4 active scan
	- 2. Beacon Broadcast
	- 3. Repeat on each channel
- **Joining a network** 
	- **EX Configure network info from Beacon**
	- MLE Attach process
	- **Join as End device**

#### Creating a network

- 1. Select least busy channel
- 2. Select unused PAN
- 3. Become Router
- 4. Elect yourself as leader.

#### Router selection

- Form a **ConnectedDomainSet, Router only path**
- **Distributed algorithm maintains** CDS
- Add routers to:
	- Increase **Path diversity**
	- Maintain **redundancy**
	- Extend **connectivity**
	- Router **threshold 16**
- **Remove routers to:** 
	- **E** Reduce routers below **max 32.**
	- **Allow routers elsewhere.**

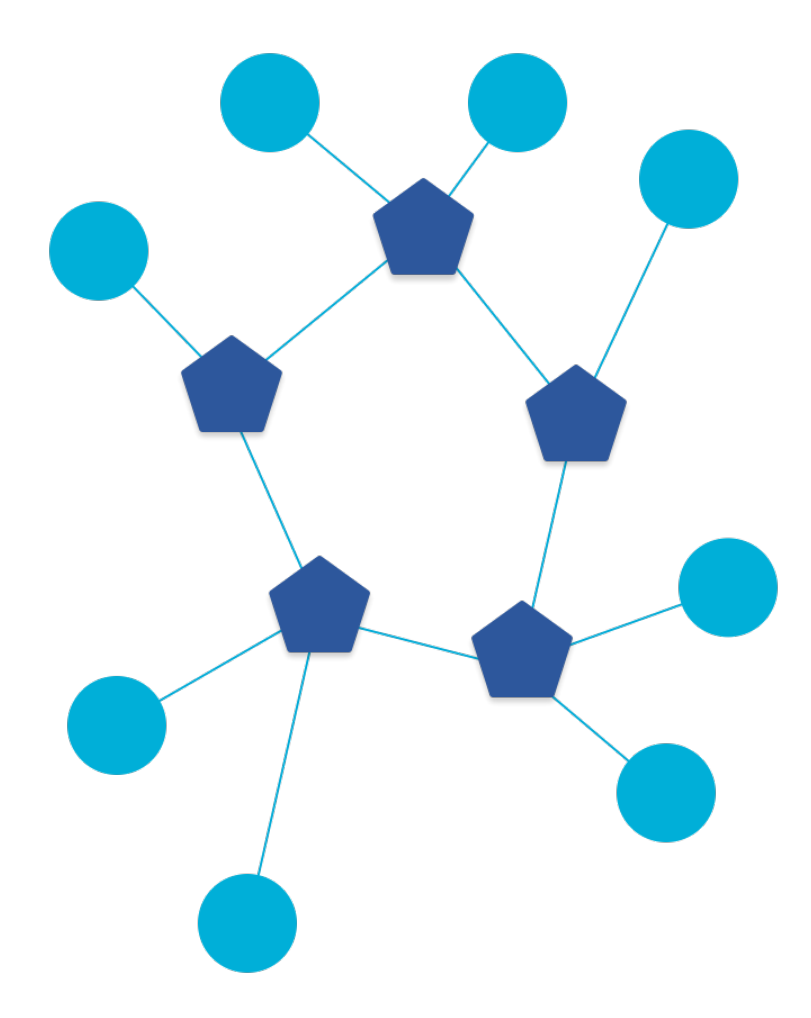

# OpenThread - https://openthread.io/

#### OpenThread

- Open Source, C++ implementation of Thread
- **OS and Platform agnostic**
- **Thread Certified**
- **Supported on multiple platforms from different vendors**

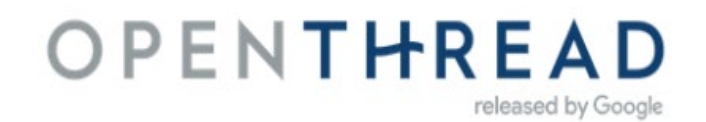

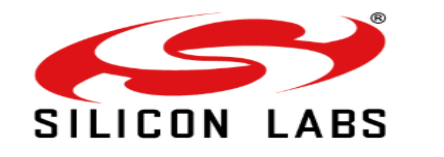

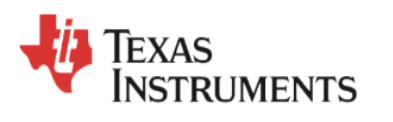

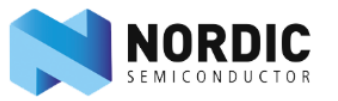

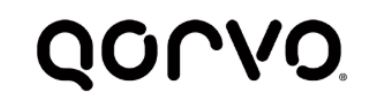

#### What's inside?

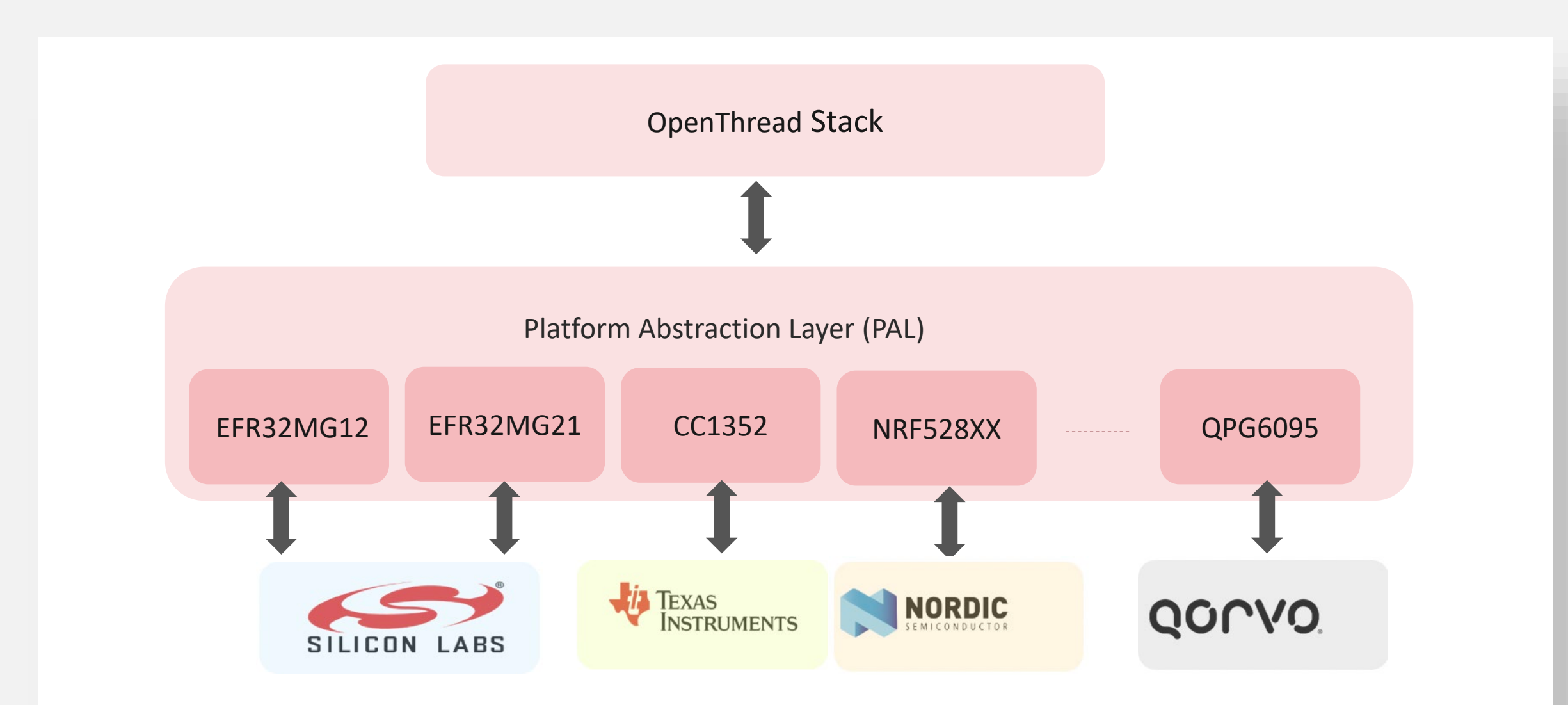

#### Architecture

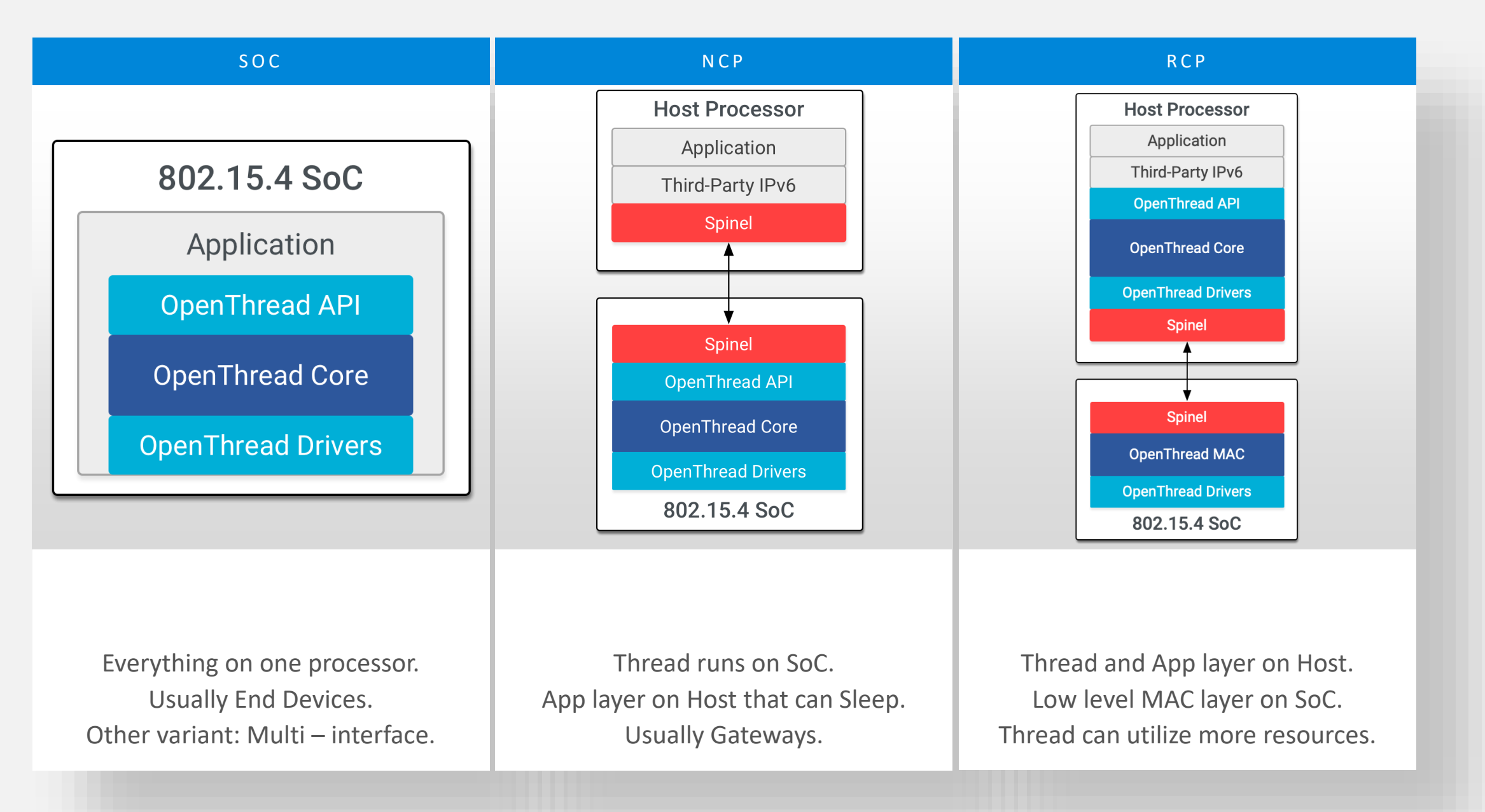

#### How it works?

- Get a POSIX platform (MAC, Linux, Raspberry Pi, VM or Docker)
- Clone the repository
	- git clone –recursive<https://github.com/openthread/openthread.git>
- Setup the environment
	- cd openthread
	- ./bootstrap
- APIs in /include/openthread
	- API Reference information [openthread.io/reference.](https://openthread.io/reference)
- **Samples in / examples/apps** 
	- Make –f examples/Makefile-efr32mg12
- Binaries generated to /output/<platform>/bin

```
pi@raspberrypi:~/git/openthread $ ls -lh --group-directories-fir
total 1.3M
drwxr-xr-x 2 pi pi 4.0K Nov 24 20:39 autom4te.cache
drwxr-xr-x 4 pi pi 4.0K Nov 24 20:40 doc
drwxr-xr-x 5 pi pi 4.0K Nov 24 20:14 etc
drwxr-xr-x 4 pi pi 4.0K Nov 24 20:40 examples
drwxr-xr-x 3 pi pi 4.0K Nov 24 20:40 include
drwxr-xr-x 2 pi pi 4.0K Nov 24 20:14 script
drwxr-xr-x 7 pi pi 4.0K Nov 24 20:40 src
drwxr-xr-x 6 pi pi 4.0K Nov 24 20:40 tests
drwxr-xr-x 13 pi pi 4.0K Nov 24 20:40 third_party
drwxr-xr-x 7 pi pi 4.0K Nov 24 20:40 tools
 rw-r--r-- 1 pi pi 347K Nov 24 20:39 aclocal.m4
-rw-r--r-- 1 pi pi  27K Nov 24 20:14 Android.mk
 rw-r--r-- 1 pi pi 639 Nov 24 20:14 AUTHORS
     -xr-x 1 pi pi 2.5K Nov 24 20:14 bootstrap
 rw-r--r-- 1 pi pi 3.2K Nov 24 20:14 BUILD.gn
 rw-r--r-- 1 pi pi 7.5K Nov 24 20:14 CMakeLists.txt
 rw-r--r-- 1 pi pi 3.2K Nov 24 20:14 CODE_OF_CONDUCT.md
 rwxr-xr-x 1 pi pi 730K Nov 24 20:40 configure
      - - - - 1 pi pi - 36K Nov 24 20:14 configure.ac
rw-r--r-- 1 pi pi 5.9K Nov 24 20:14 CONTRIBUTING.md
      -r-- 1 pi pi 1.5K Nov 24 20:14 LICENSE
 rw-r--r-- 1 pi pi 6.8K Nov 24 20:14 Makefile.am
      -r-- 1 pi pi 37K Nov 24 20:40 Makefile.in
-rw-r--r-- 1 pi pi 1.3K Nov 24 20:14 NOTICE
     --r-- 1 pi pi 6.8K Nov 24 20:14 README.md
     --r-- 1 pi pi 14K Nov 24 20:14 STYLE_GUIDE.md
```
### Configuration

- Compile-time constants /src/core/config
- Makefile build switches /examples/common-switches.mk
- **Building samples with switches** 
	- Make –f examples/Makefile-efr32mg12 COMMISSIONER=1 JOINER=1
- **Platform specific Build options** 
	- /examples/platforms/efr32/src/openthread-core-efr32-config.h
- Determine which sample is built
	- ./configure –enable-cli –enable-ftd ....

# OpenThread within GSDK

#### **Motivations**

**• Maintainability - SDK versions** 

- Extendibility Hardcoded board support, hardcoded part support
- Redundancy Repeated code across the Abstraction Layer
- Extensibility Support Silabs features (Power manager, NVM3)

**Solution**: Integrating OpenThread with our GSDK!

## OpenThread and UC

v & ot-cli-ftd [GNU ARM v7.2.1 - Debug] [EFR32MG12P332F1024GL125 - Gecko SDK Su

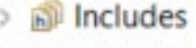

- autogen ×
- $\geq$  config
- $\geq$   $\omega$  gecko\_sdk\_3.1.0
- app.c s.
- h app.h  $\,$
- $\angle$  **c** main.c
	- ot-cli-ftd.pintool
	- tot-cli-ftd.slcp
	- ot-cli-ftd.slps

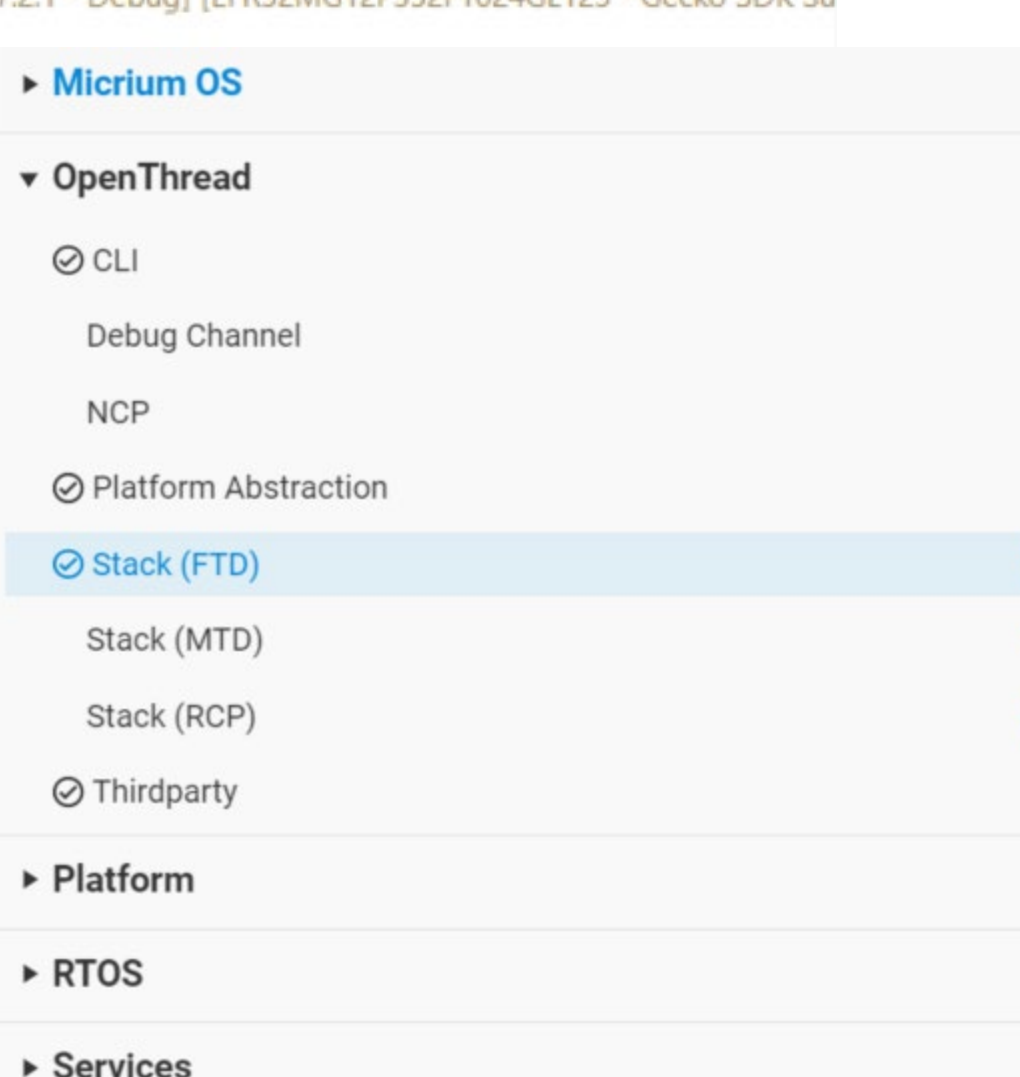

- Integration with SL tech.
	- **NVM3**
	- **DMP**
- **Metadata from UC** 
	- For board specific configuration

#### **Components**

森

ά

立

- Used to be plugins.
- Can have requirements
- Generation is automatic / makes sure requirements are satisfied
- Third party dependencies
	- mbedtls

## OpenThread GSDK Integration (overview)

- OpenThread GSDK  $\Leftrightarrow$  (exact snapshot) OpenThread GitHub
- What's exactly same? Core stack implementation root path: util/third party/openthread/src/core
- What's different? Platform Abstraction Layer (PAL) protocol/openthread/platform-abstraction/efr32/
- Why is it different?
	- Needed a PAL that would fit in the GSDK 3.0 system
	- Avoid part specific code, clean legacy stuff

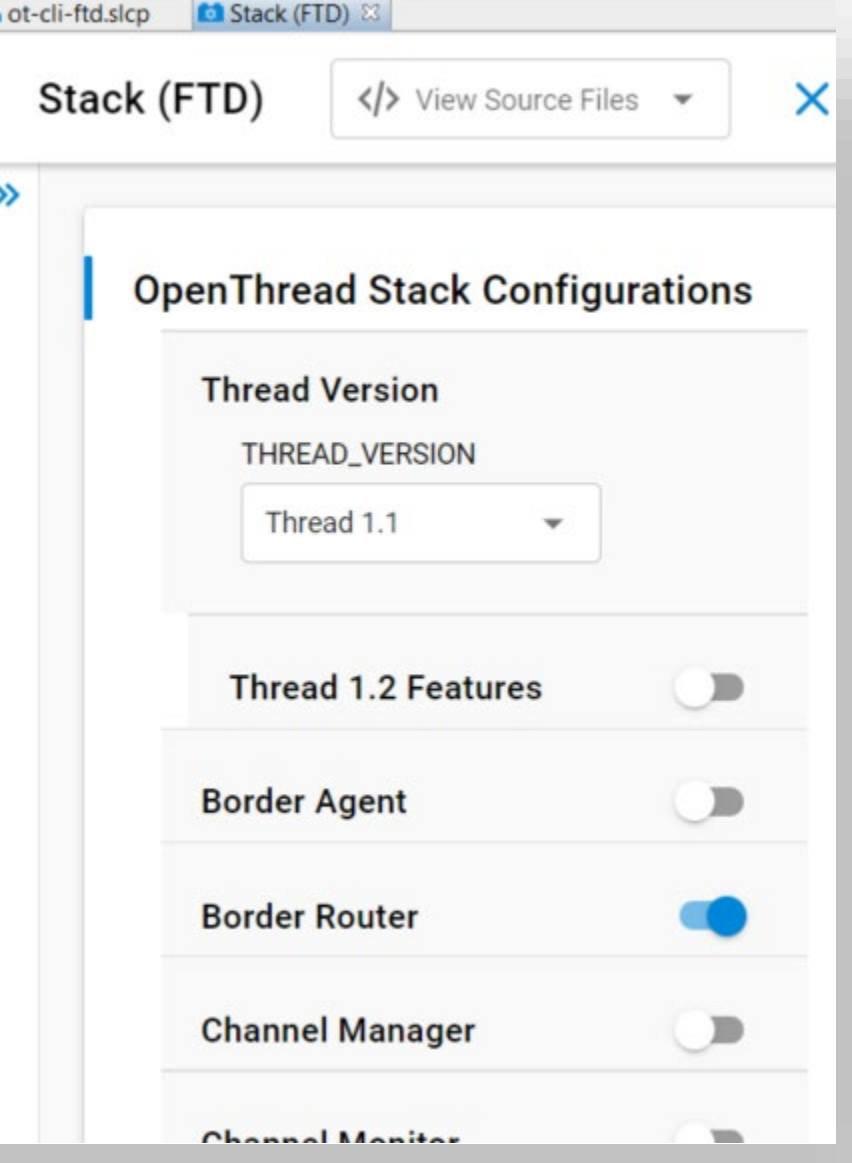

## OpenThread GSDK version management

#### OpenThread Version Updates in GSDK:

- **Updated bi-weekly**
- **Locked in May for the 2002**
- **Every Release has a commit hash to identify the snapshot** Gecko SDK Suite: Micrium OS Kernel, OpenThread 1.1.0.0 (GitHub-5c2ad91cf), Platform 3.0.0.0

#### **Testing**

- SQA: CI jobs for testing Supported parts
- **PA: Functional tests. Sample apps.**
- GRL test harness: For Thread 1.1 certification

#### Going forward?

- Will be updated regularly
- However, will need to be synced up with the version of ot-<br>br-posix!

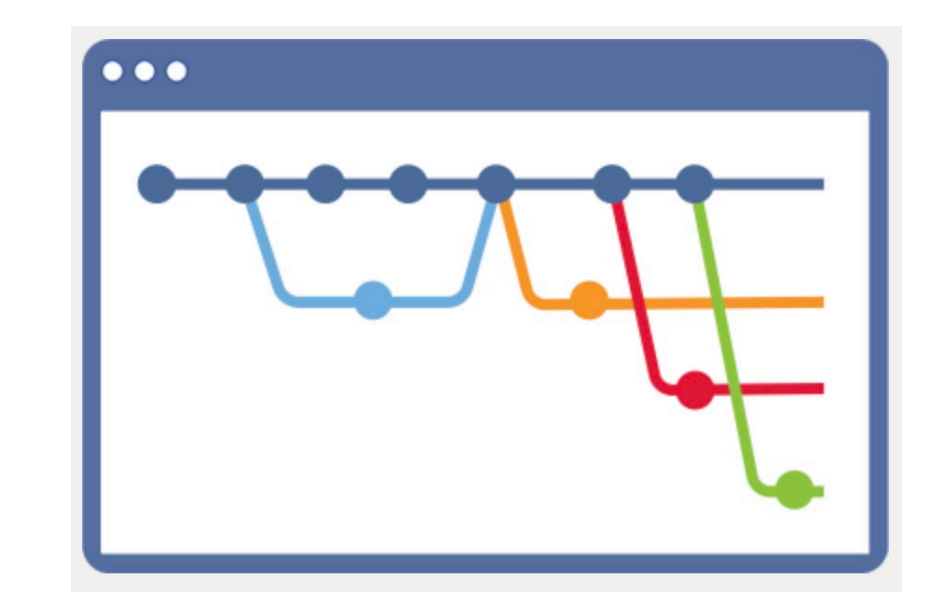

# Comissioning

### Commissioning: On-mesh vs Off-mesh

Typical flow:

- 1. Form a network (will need Border Router capability for Off-mesh case)
- 2. Configure a commissioner
- 3. Configure commissioner with allowed EUIs, Joiner Phrase (+ PSKc external)
- 4. Start join process
- $\blacksquare$  How does the network learn about a BR/ Commissioner? *Network Data TLV!*
- Who manages it ? *The Leader!*

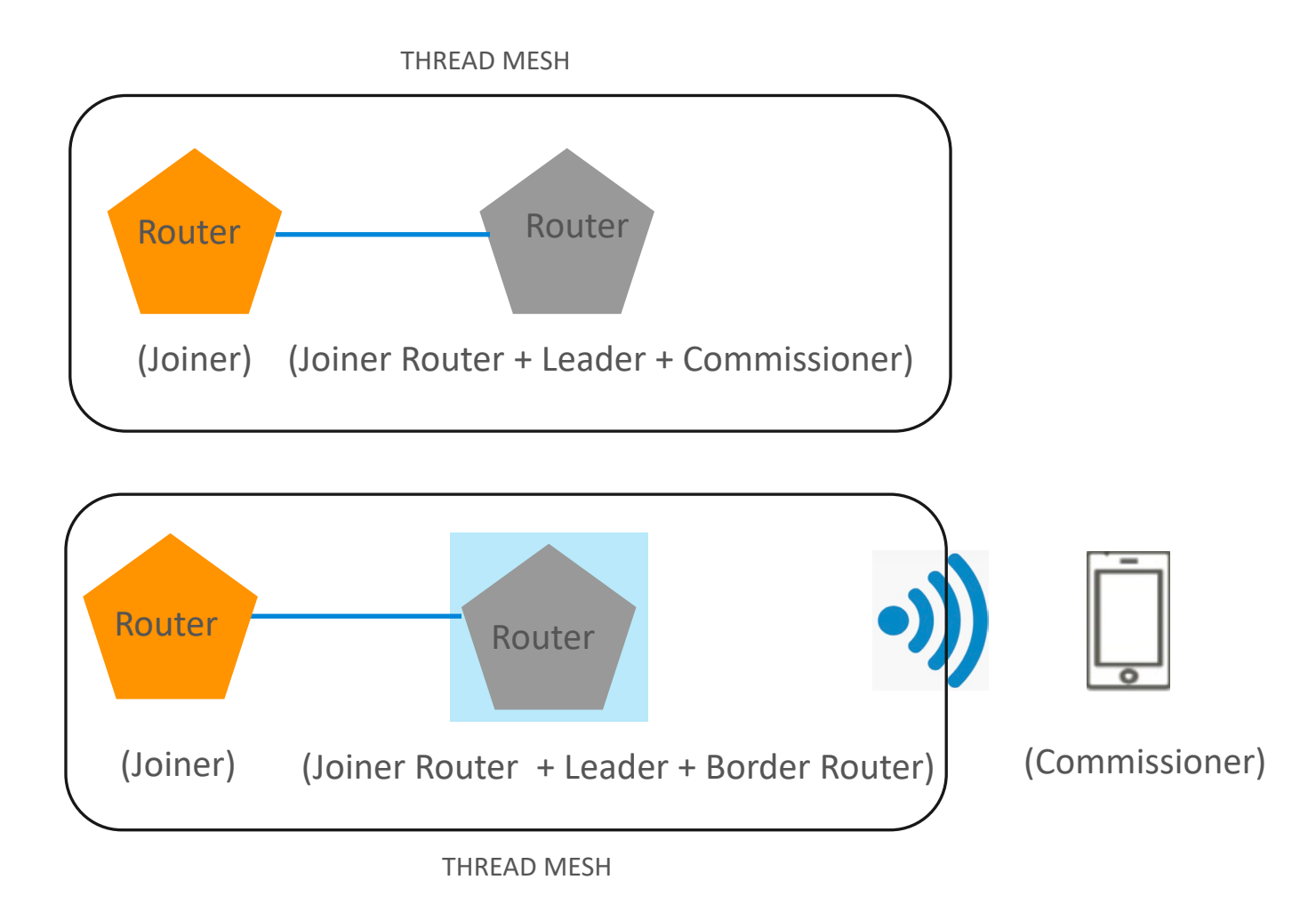

#### Off mesh commissioner + Border Router

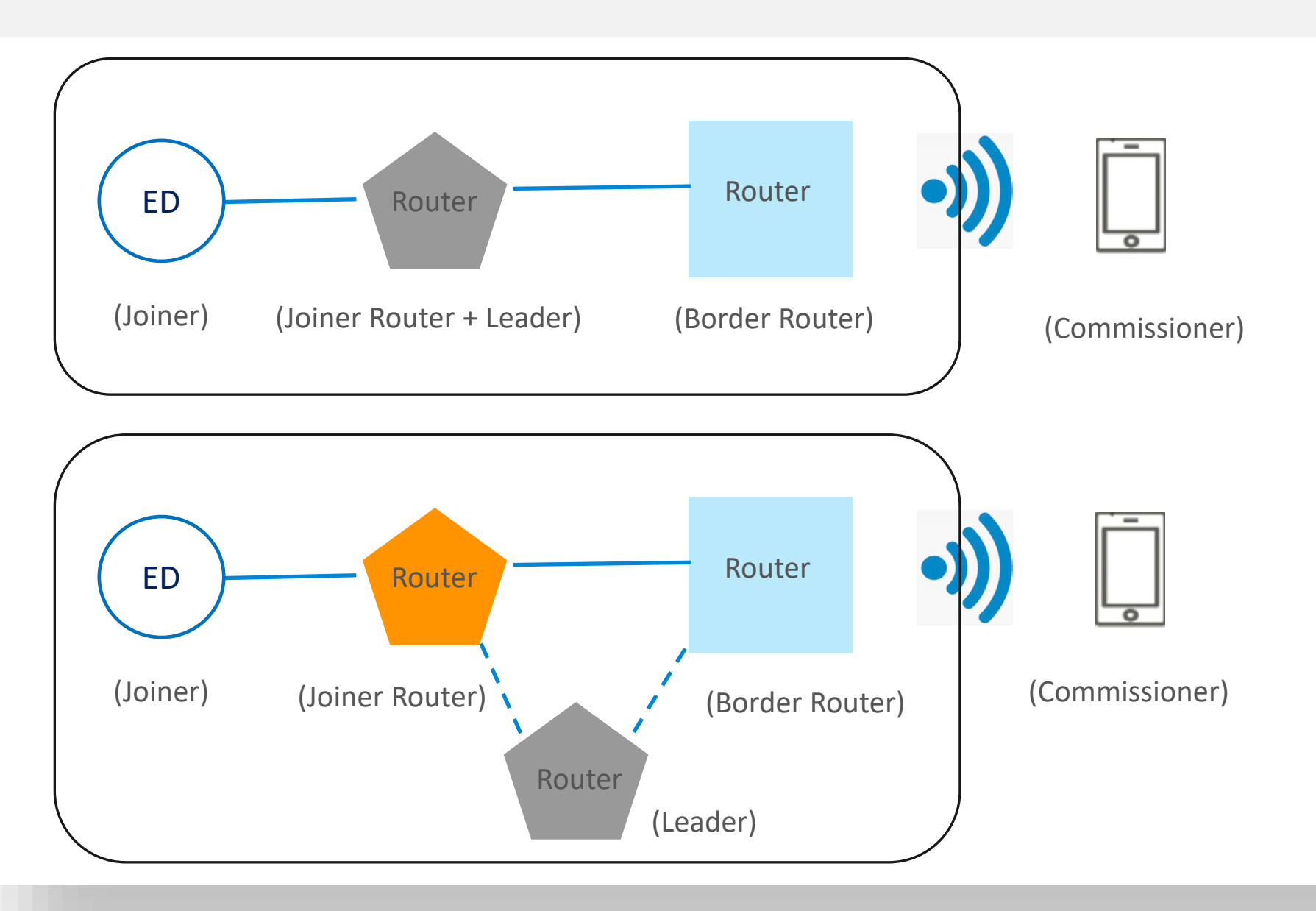

### In-Band Commissioning – Message Exchange

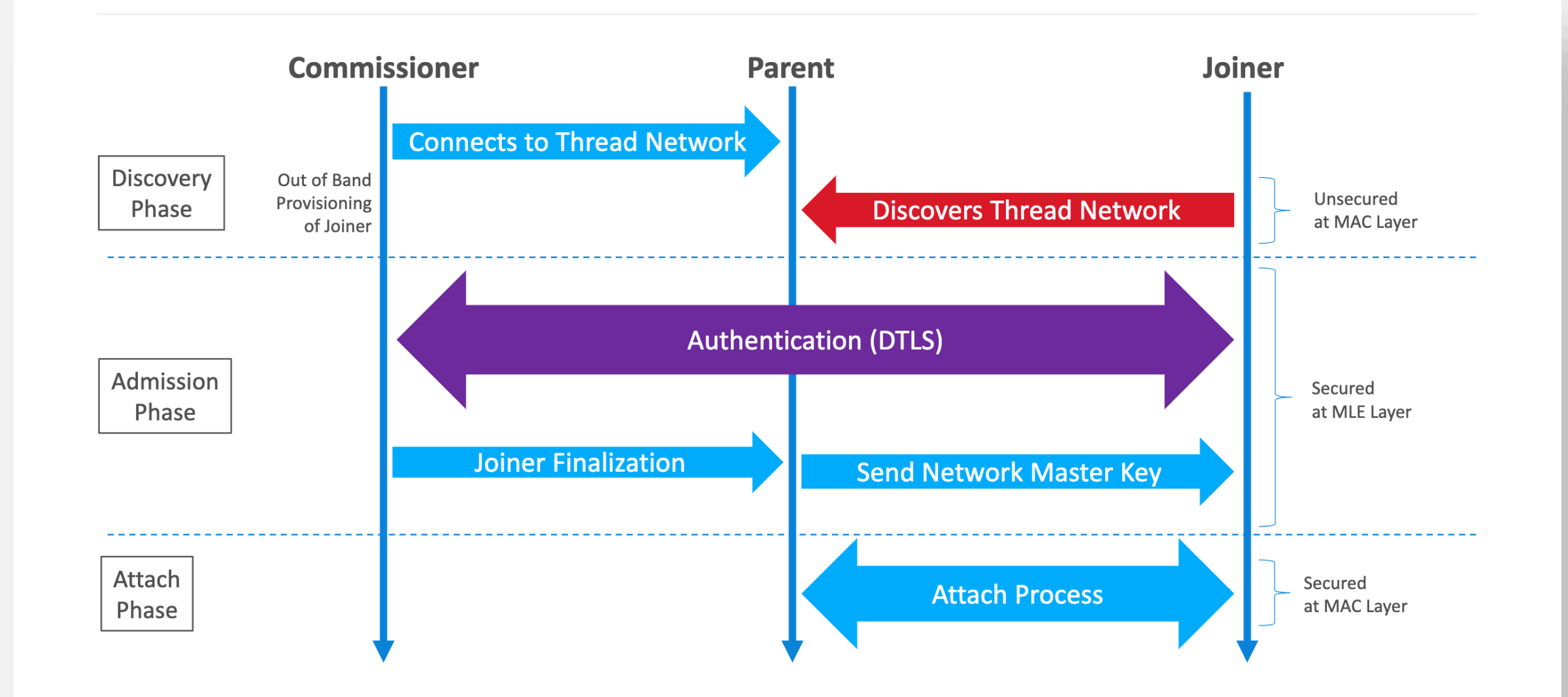

# In-Band Commissioning: Network Analyzer Trace

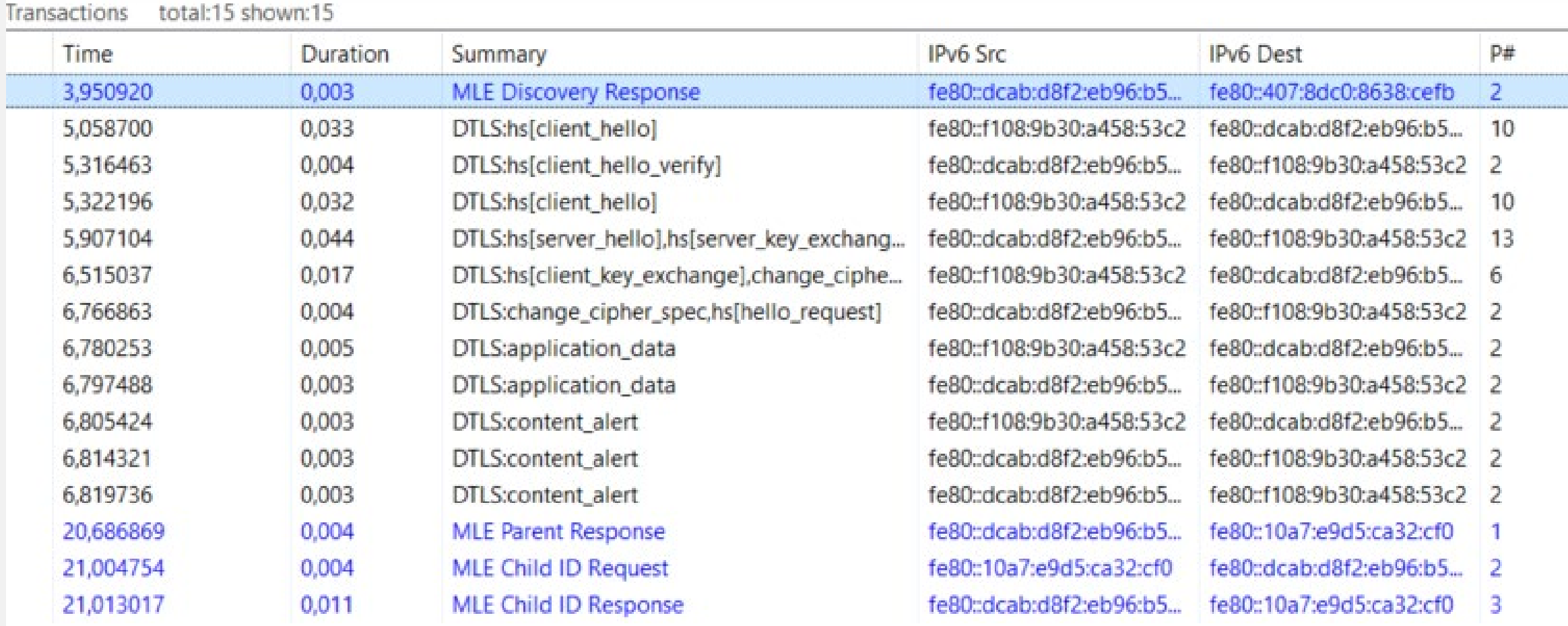

# Border Router

#### **Characteristics**

Border Router:

- Has **both 802.15.4 and IP link-layer interface** (WiFi or Ethernet)
- **Performs IP routing** 
	- **From Thread to Outside**
	- **From Outside to Thread**
	- Can filter packets
	- Participate in external Routing.
- Transparent to end-to-end IP comms
- **Should enable the Commissioner.**
- **May provide optional App Layer services.**

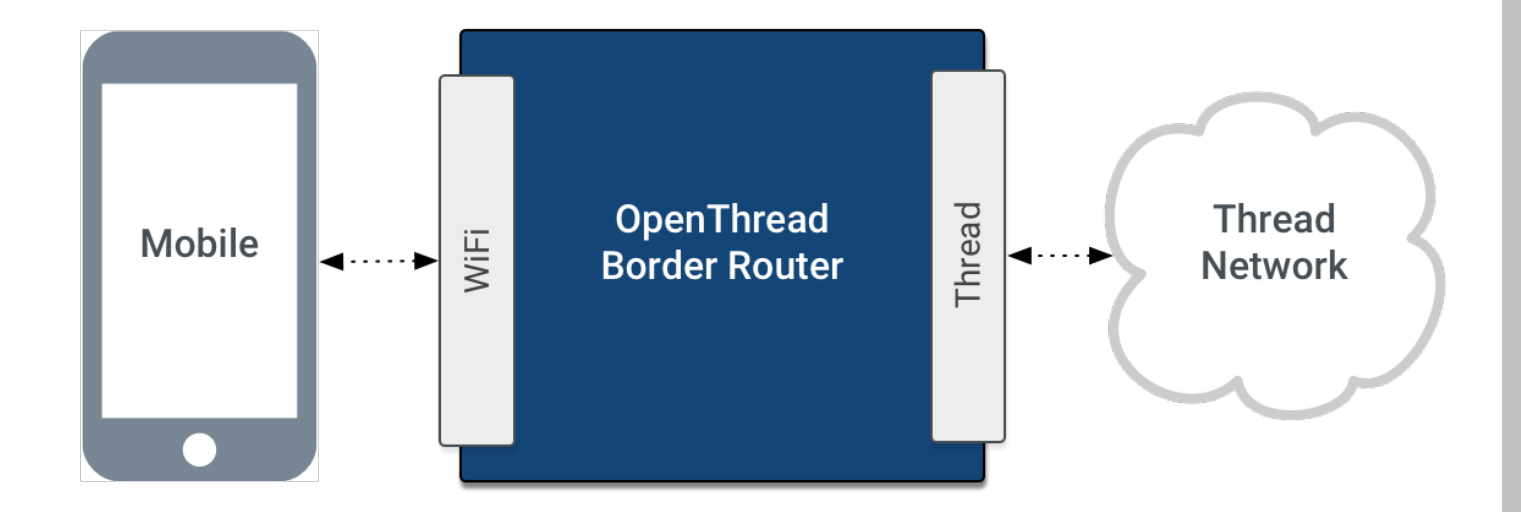

# On mesh (Thread network) role

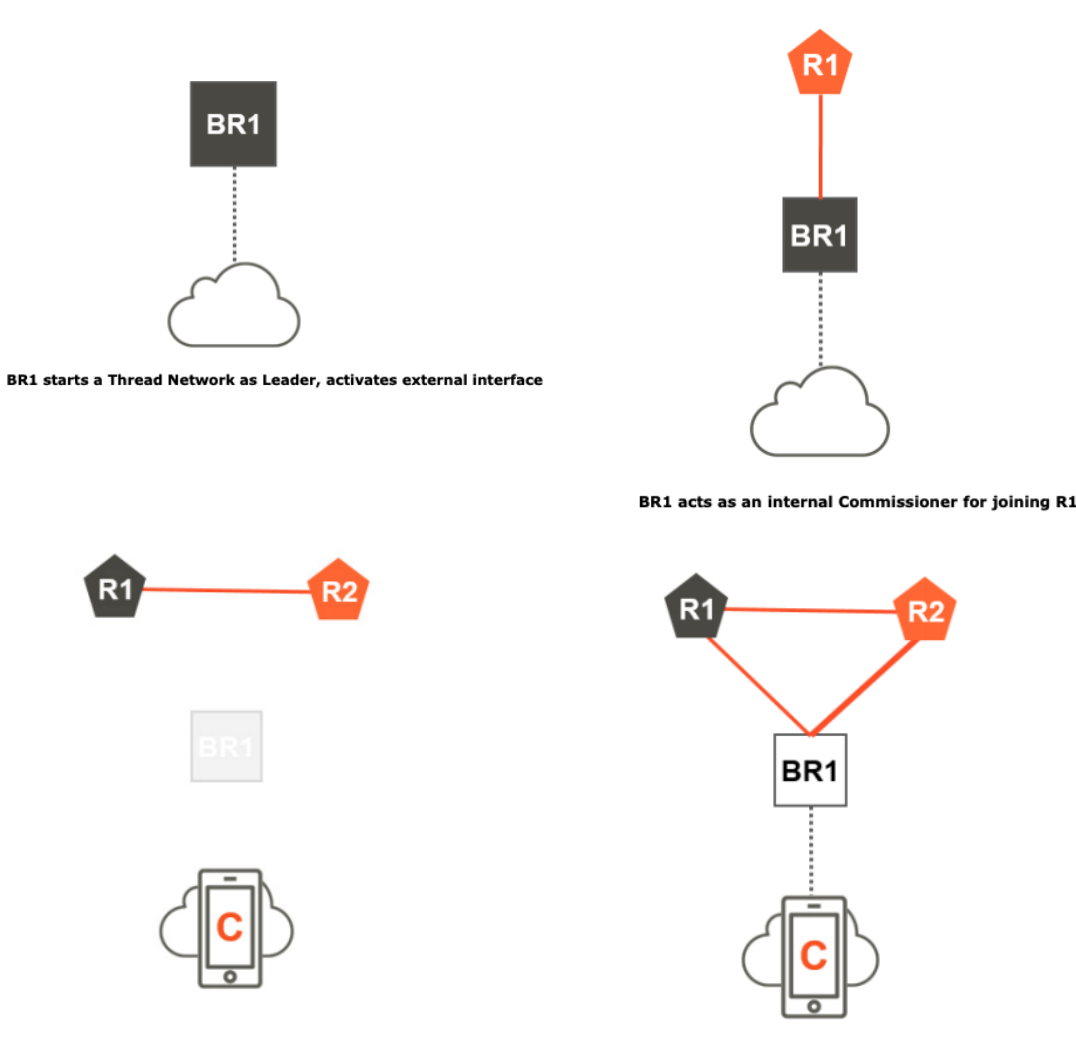

On a Thread Network, a Thread Border Router:

- 1. Can act as a Thread leader.
- 2. Can act as an on-mesh commissioner. (Discuss with Leader)
- 3. Must serve network data to the external network prefixes.
- 4. Should offer a prefix for global address configuration of Thread devices.
- 5. Should contact Leader about Thread NWK data changed.
- 6. Has to do Thread routing.
- (+1). Backbone Router. (Thread 1.2 only)

BR1 becomes unavailable. R1 takes over Leader role.

BR1 returns to the network. R1 remains Leader.

## On mesh (Thread network) role

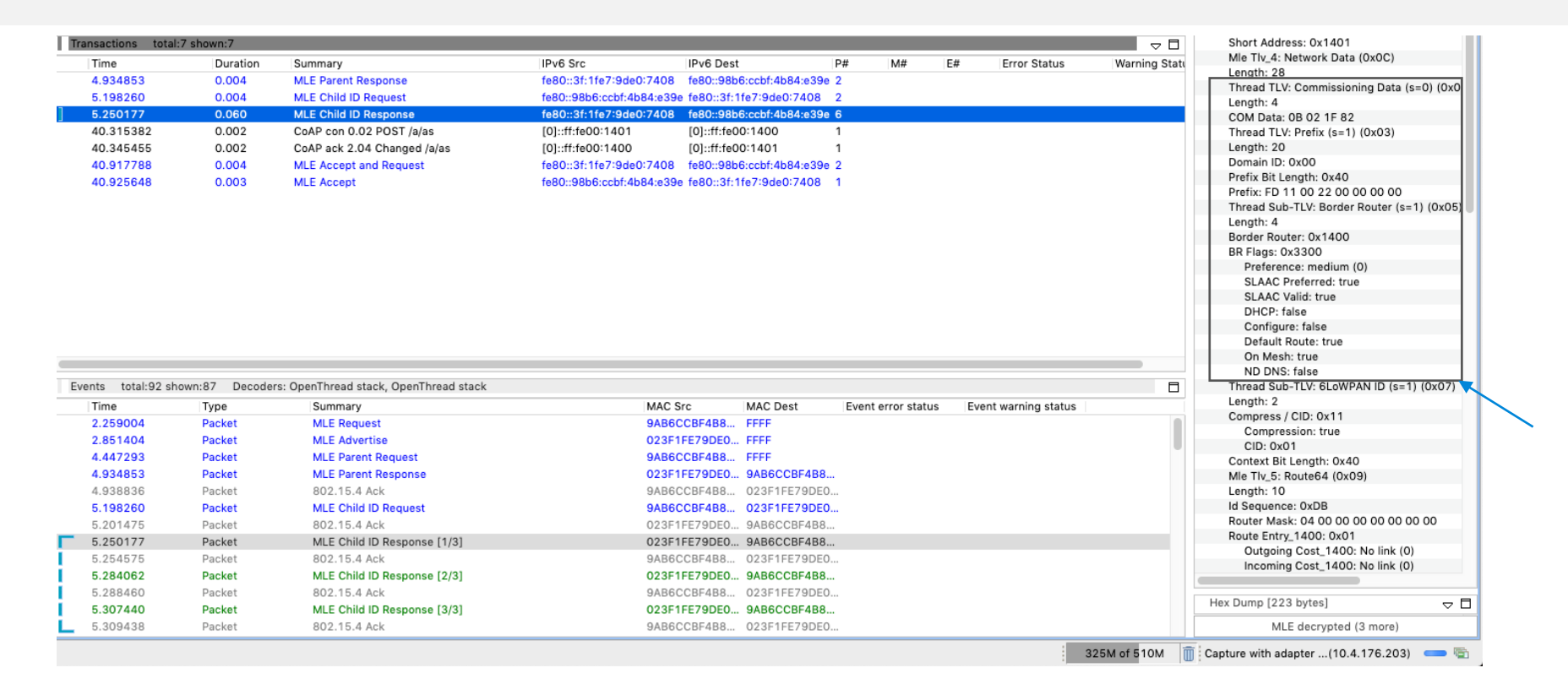

#### **What are the various IPv6 addresses of a Thread node?**

#### **Example (using OT commands):**

- Network is formed with a mesh-local prefix **fdde:ad00:beef::/64**
- Border Router offers a global routable prefix **fd11:22::/64** with the following properties: [SLAAC, On-mesh prefix, Default route, Stable, Preferred]

Consequently, every device on the network should have addresses that look as follows (example):

> ipaddr

**fd11:22:0:0:**6f6c:3683:774c:f281 global unique address **fdde:ad00:beef:0**:0:ff:fe00:1401 rloc16 **fdde:ad00:beef:0**:d411:3e0e:7c31:83a mesh local address **fe80:0:0:0**:98b6:ccbf:4b84:e39e link local address Done

### Off mesh role

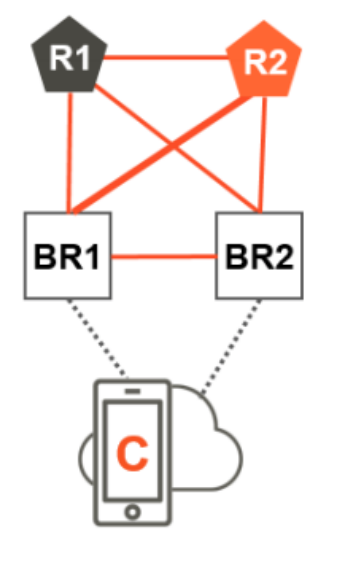

BR2 joins the network and takes over SLAAC role. BR1 and BR2 provide external routing.

Outside a Thread Network, a Thread Border Router:

- 1. Must implement IP layer packet forwarding between the Thread interface and exterior interface
- 2. Can perform exterior routing, neighbor discovery, address translation
- 3. May advertise global IPv6 prefixes, and act as a proxy for service discovery on behalf of the Thread network
- 4. Backbone Router only in Thread 1.2

### OpenThread Border Router Features

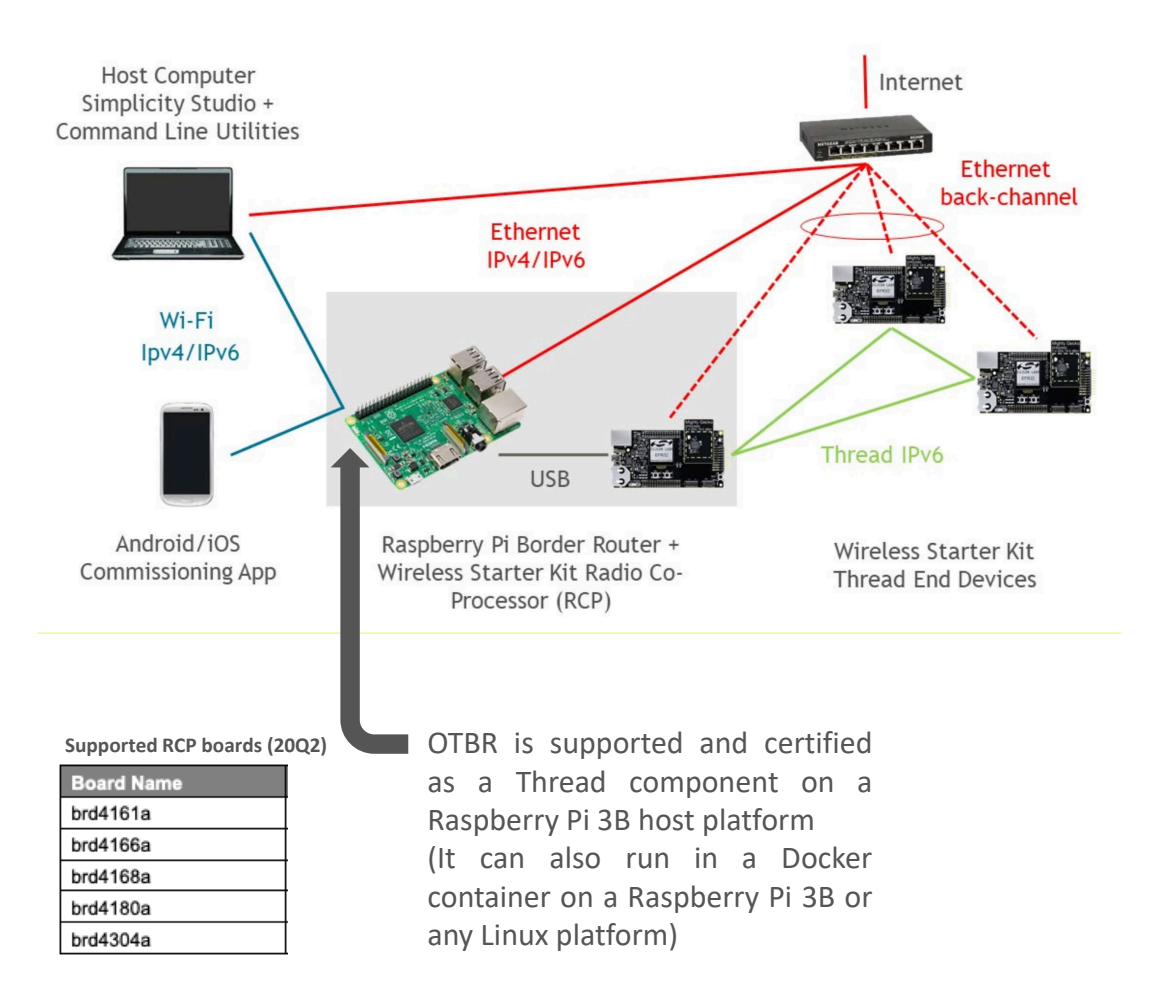

#### Github repo: <https://github.com/openthread/ot-br-posix>

Primary source of documentation: <https://openthread.io/guides/border-router>

#### OTBR features

- 1. Thread Border Agent that can support external commissioning
- 2. DHCPv6 Prefix Delegation to obtain IPv6 prefixes for a Thread network
- 3. NAT64 for connecting to IPv4 networks
- 4. DNS64 to allow Thread devices to initiate communications by name to an IPv4-only server
- 5. Docker support
- 6. Command line tool to communicate with and manually configure an attached IEEE 802.15.4 radio co-processor (RCP)
- 7. Web UI for configuration and management
- 8. Additional tools: mDNS publisher, PSKc generator, etc.

#### OpenThread Border Router Components

**Unix process check: "ps" – "systemctl"**

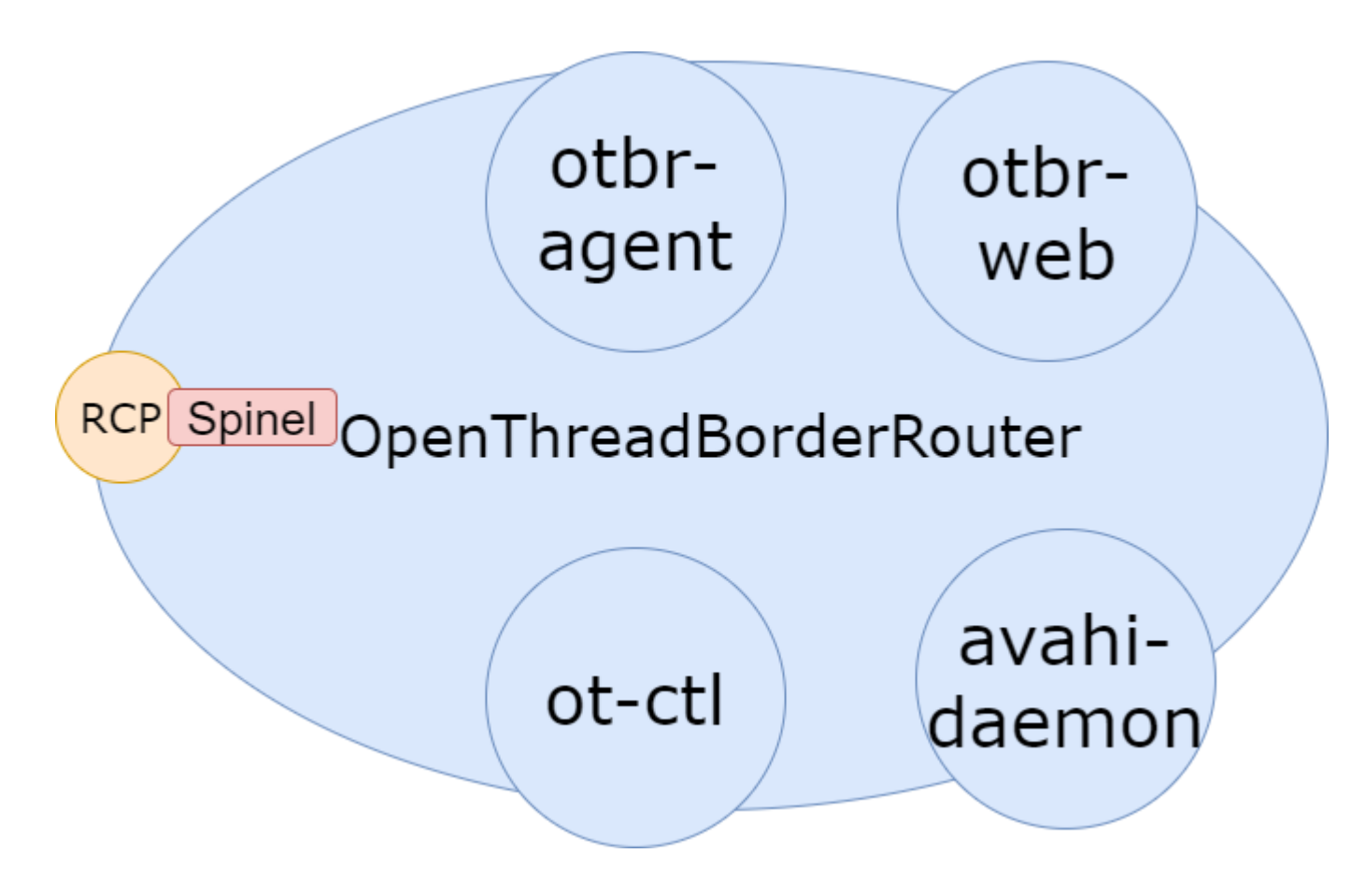

# Docker / Manual Install

#### **Docker Install**

- Advantages of running OTBR in a Docker container:
	- Ease of deployment
	- **Ease of configurability, migration, reproducibility**
	- **Easy recovery from failure**
	- Easy updates (drop-in / roll-back new containers)
- **Long steps in documentation or misconfiguration could negatively impact** user experience.
- The deployed applications / containers can be easily run through test suites that verify that they operate correctly before promotion as production images (even if manual install is eventually desired)

#### **Container based solution (Docker)**

• Use a container image library like Docker Hub to publicly share deployable containers (\***Hosting costs**) to be considered)

**AND** 

• Let customers build and deploy their own container using the Dockerfile provided in the repo (in GSDK)

**AND** 

• Let them modify existing Dockerfile(s) or layer multiple Dockerfiles if necessary in a custom production environment

#### **Manual Install**

- Some customers might desire more granular control, moving to a customized process after prototyping with Docker. We would still need to support them.
- In some cases, containerized solutions are not supported by specialized network applications (for example, the Thread 1.1 commissioner and test harness do not support a Docker solution)
- Dev, QA and Support can still understand what is happening under the hood

#### **Manual install**

• Direct access to border router applications on platform/ Mostly same as 20Q2, keep up and document changes as when pulled from github

**AND** 

• (Maybe) Provide a pre-configured ISO, or multiple ISOs for various versions

**AND** 

• (Eventually) Support customers intending to run a border router on platforms other than a raspberry pi Thank You for paying attention! Questions?